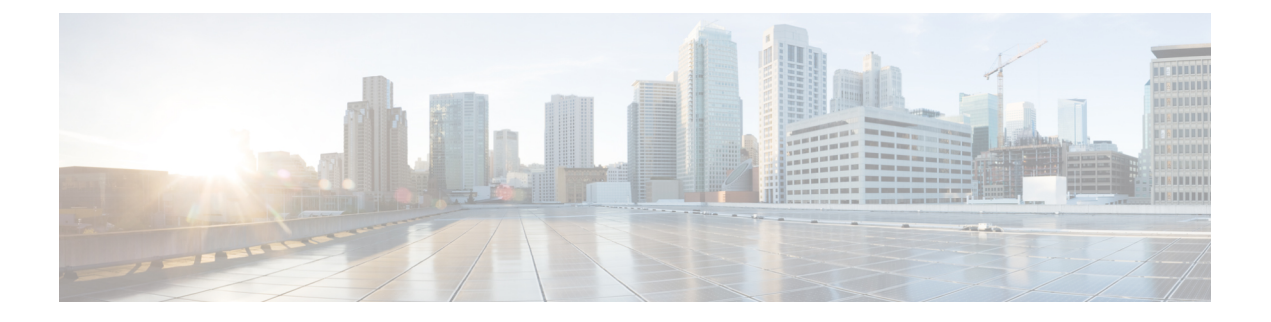

# **ReportingNetworkStatus**

- [OpenAPI,](#page-0-0) on page 1
- info, on [page](#page-0-1) 1
- [externalDocs,](#page-0-2) on page 1
- [security,](#page-0-3) on page 1
- [servers,](#page-1-0) on page 2
- [paths,](#page-1-1) on page 2
- [components,](#page-5-0) on page 6

# <span id="page-0-1"></span><span id="page-0-0"></span>**OpenAPI**

OpenAPI Version: 3.0.0

# <span id="page-0-2"></span>**info**

**Title**: 3gpp-network-status-reporting **Version**: "1.0.0"

# <span id="page-0-3"></span>**externalDocs**

**Description**: 3GPP TS 29.122 V15.2.0 T8 reference point for Northbound APIs **URL**: 'http://www.3gpp.org/ftp/Specs/archive/29\_series/29.122/'

# **security**

- {}

- oAuth2ClientCredentials: []

I

## <span id="page-1-0"></span>**servers**

**URL**: '{apiRoot}/3gpp-net-stat-report/v1' **Variables**: **API Root**: **Default**: https://example.com **Description**: apiRoot as defined in subclause 5.2.4 of 3GPP TS 29.122.

# <span id="page-1-1"></span>**paths**

# **scsAsId subscriptions**

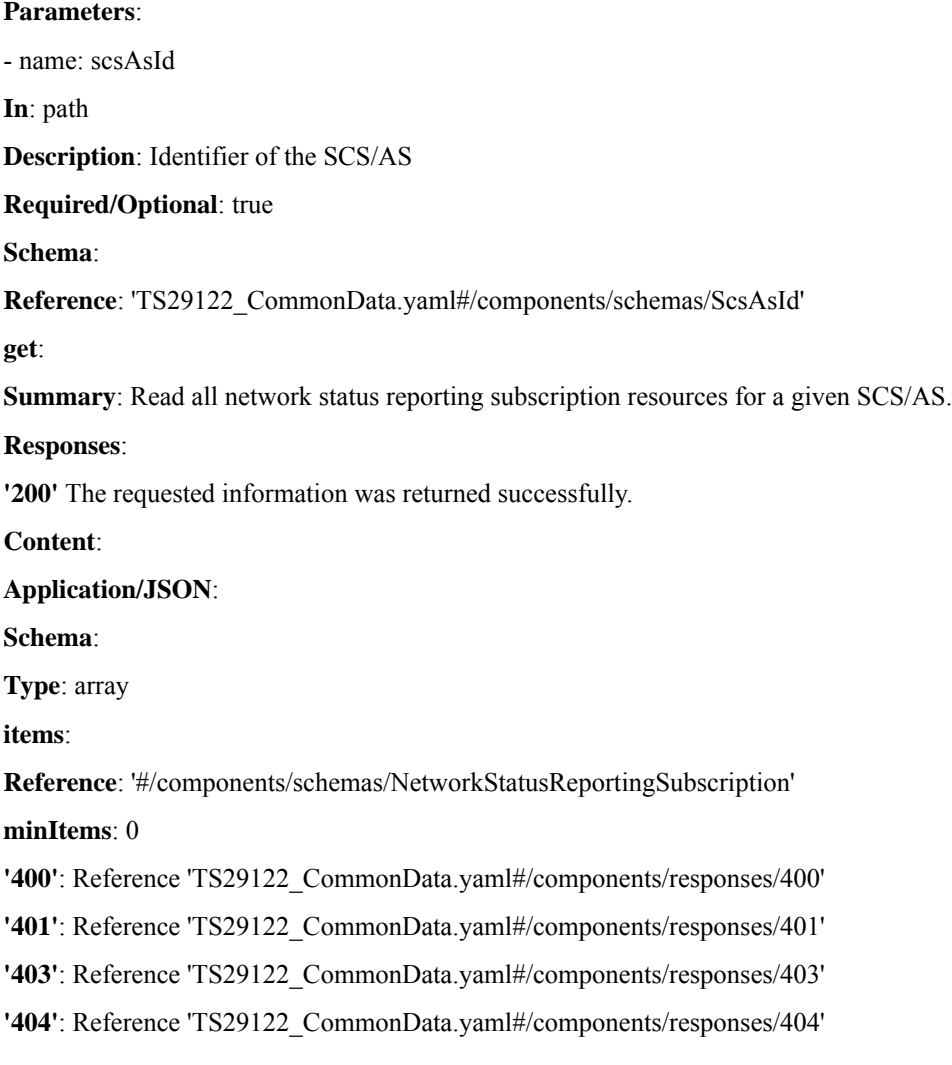

**'406'**: Reference 'TS29122\_CommonData.yaml#/components/responses/406'

**'429'**: Reference 'TS29122\_CommonData.yaml#/components/responses/429'

**'500'**: Reference 'TS29122\_CommonData.yaml#/components/responses/500'

**'503'**: Reference 'TS29122\_CommonData.yaml#/components/responses/503'

**default**: Reference 'TS29122\_CommonData.yaml#/components/responses/default'

**Method**: Post

**Summary**: Create a new network status reporting subscription resource.

**Request Body**:

**Required/Optional**: true

**Content**:

**Application/JSON**:

**Schema**:

**Reference**: '#/components/schemas/NetworkStatusReportingSubscription'

**Callbacks**:

**notificationDestination**:

'{request.body#/notificationDestination}':

**Method**: Post

**Request Body**: # contents of the callback message

**Required/Optional**: true

**Content**:

**Application/JSON**:

**Schema**:

**Reference**: '#/components/schemas/NetworkStatusReportingNotification'

#### **Responses**:

**'204'** No Content (successful notification)

**'400'**: Reference 'TS29122\_CommonData.yaml#/components/responses/400'

**'401'**: Reference 'TS29122\_CommonData.yaml#/components/responses/401'

**'403'**: Reference 'TS29122\_CommonData.yaml#/components/responses/403'

**'404'**: Reference 'TS29122\_CommonData.yaml#/components/responses/404'

**'411'**: Reference 'TS29122\_CommonData.yaml#/components/responses/411'

**'413'**: Reference 'TS29122\_CommonData.yaml#/components/responses/413'

**'415'**: Reference 'TS29122\_CommonData.yaml#/components/responses/415'

**'429'**: Reference 'TS29122\_CommonData.yaml#/components/responses/429'

**'500'**: Reference 'TS29122\_CommonData.yaml#/components/responses/500'

**'503'**: Reference 'TS29122\_CommonData.yaml#/components/responses/503'

**default**: Reference 'TS29122\_CommonData.yaml#/components/responses/default'

#### **Responses**:

**'201'** The subscription was created successfully. The URI of the created resource shall be returned in the "Location" HTTP header.

**Content**:

**Application/JSON**:

**Schema**:

**Reference**: '#/components/schemas/NetworkStatusReportingSubscription'

**Headers**:

**Location**:

**Description**: 'Contains the URI of the newly created resource'

**Required/Optional**: true

**Schema**:

**Type**: string

**'400'**: Reference 'TS29122\_CommonData.yaml#/components/responses/400' **'401'**: Reference 'TS29122\_CommonData.yaml#/components/responses/401' **'403'**: Reference 'TS29122\_CommonData.yaml#/components/responses/403' **'404'**: Reference 'TS29122\_CommonData.yaml#/components/responses/404' **'411'**: Reference 'TS29122\_CommonData.yaml#/components/responses/411' **'413'**: Reference 'TS29122\_CommonData.yaml#/components/responses/413' **'415'**: Reference 'TS29122\_CommonData.yaml#/components/responses/415' **'429'**: Reference 'TS29122\_CommonData.yaml#/components/responses/429' **'500'**: Reference 'TS29122\_CommonData.yaml#/components/responses/500' **'503'**: Reference 'TS29122\_CommonData.yaml#/components/responses/503' **default**: Reference 'TS29122\_CommonData.yaml#/components/responses/default'

## **scsAsId subscriptions subscriptionId**

#### **Parameters**:

- name: scsAsId **In**: path **Description**: Identifier of the SCS/AS **Required/Optional**: true **Schema**: **Reference**: 'TS29122\_CommonData.yaml#/components/schemas/ScsAsId' - name: subscriptionId

**In**: path

**Description**: Identifier of the subscription resource of type string

**Required/Optional**: true

**Schema**:

**Reference**: 'TS29122\_CommonData.yaml#/components/schemas/ResourceId'

**get**:

**Summary**: Read an active network status reporting subscription resource.

**Responses**:

**'200'** The requested information was returned successfully.

**Content**:

**Application/JSON**:

**Schema**:

**Reference**: '#/components/schemas/NetworkStatusReportingSubscription' **'400'**: Reference 'TS29122\_CommonData.yaml#/components/responses/400' **'401'**: Reference 'TS29122\_CommonData.yaml#/components/responses/401' **'403'**: Reference 'TS29122\_CommonData.yaml#/components/responses/403' **'404'**: Reference 'TS29122\_CommonData.yaml#/components/responses/404' **'406'**: Reference 'TS29122\_CommonData.yaml#/components/responses/406' **'429'**: Reference 'TS29122\_CommonData.yaml#/components/responses/429' **'500'**: Reference 'TS29122\_CommonData.yaml#/components/responses/500' **'503'**: Reference 'TS29122\_CommonData.yaml#/components/responses/503' **default**: Reference 'TS29122\_CommonData.yaml#/components/responses/default' **put**: **Summary:** Modify an existing subscription resource to update a subscription. **Request Body**: **Required/Optional**: true

**Content**:

**Application/JSON**:

**Schema**:

**Reference**: '#/components/schemas/NetworkStatusReportingSubscription'

**Responses**:

**'200'** The subscription was updated successfully.

**Content**:

#### **Application/JSON**:

#### **Schema**:

**Reference**: '#/components/schemas/NetworkStatusReportingSubscription' **'400'**: Reference 'TS29122\_CommonData.yaml#/components/responses/400' **'401'**: Reference 'TS29122\_CommonData.yaml#/components/responses/401' **'403'**: Reference 'TS29122\_CommonData.yaml#/components/responses/403' **'404'**: Reference 'TS29122\_CommonData.yaml#/components/responses/404' **'411'**: Reference 'TS29122\_CommonData.yaml#/components/responses/411' **'413'**: Reference 'TS29122\_CommonData.yaml#/components/responses/413' **'415'**: Reference 'TS29122\_CommonData.yaml#/components/responses/415' **'429'**: Reference 'TS29122\_CommonData.yaml#/components/responses/429' **'500'**: Reference 'TS29122\_CommonData.yaml#/components/responses/500' **'503'**: Reference 'TS29122\_CommonData.yaml#/components/responses/503' **default**: Reference 'TS29122\_CommonData.yaml#/components/responses/default' **delete**: **Summary**: Delete an existing continuous network status reporting subscription resource.

#### **Responses**:

**'204'** The subscription was updated successfully.

**'400'**: Reference 'TS29122\_CommonData.yaml#/components/responses/400'

**'401'**: Reference 'TS29122\_CommonData.yaml#/components/responses/401'

**'403'**: Reference 'TS29122\_CommonData.yaml#/components/responses/403'

**'404'**: Reference 'TS29122\_CommonData.yaml#/components/responses/404'

**'429'**: Reference 'TS29122\_CommonData.yaml#/components/responses/429'

**'500'**: Reference 'TS29122\_CommonData.yaml#/components/responses/500'

**'503'**: Reference 'TS29122\_CommonData.yaml#/components/responses/503'

**default**: Reference 'TS29122\_CommonData.yaml#/components/responses/default'

## <span id="page-5-0"></span>**components**

### **securitySchemes**

### **oAuth2ClientCredentials**

**Type**: oauth2 **Flows**:

Ш

**clientCredentials**:

**tokenUrl**: '{tokenUrl}' **scopes**: {}

### **schemas**

### **NetworkStatusReportingSubscription**

**Type**: object

**Properties**:

**self**:

**Reference**: 'TS29122\_CommonData.yaml#/components/schemas/Link'

**supportedFeatures**:

**Reference**: 'TS29571\_CommonData.yaml#/components/schemas/SupportedFeatures'

**notificationDestination**:

**Reference**: 'TS29122\_CommonData.yaml#/components/schemas/Link'

**requestTestNotification**:

**Type**: boolean

**Description**: Set to true by the SCS/AS to request the SCEF to send a test notification as defined in subclause 5.2.5.3. Set to false or omitted otherwise.

#### **websockNotifConfig**:

**Reference**: 'TS29122\_CommonData.yaml#/components/schemas/WebsockNotifConfig'

**locationArea**:

**Reference**: 'TS29122\_CommonData.yaml#/components/schemas/LocationArea'

#### **timeDuration**:

**Reference**: 'TS29122\_CommonData.yaml#/components/schemas/DateTime'

**thresholdValues**:

**Type**: array

**Items**:

**Reference**: '#/components/schemas/CongestionValue'

**minItems**: 1

**Description**: Identifies a list of congestion level(s) with exact value that the SCS/AS requests to be informed of when reached.

#### **thresholdTypes**:

**Type**: array

**Items**:

**Reference**: '#/components/schemas/CongestionType'

**minItems**: 1

**Description**: Identifies a list of congestion level(s) with abstracted value that the SCS/AS requests to be informed of when reached.

#### **Required**:

- notificationDestination

- locationArea

**not**:

**Required**: [thresholdValues, thresholdTypes]

### **NetworkStatusReportingNotification**

**Type**: object

**Properties**:

**subscription**:

**Reference**: 'TS29122\_CommonData.yaml#/components/schemas/Link'

**nsiValue**:

**Reference**: '#/components/schemas/CongestionValue'

**nsiType**:

**Reference**: '#/components/schemas/CongestionType'

**Required**:

- subscription

**not**:

**Required**: [nsiValue, nsiType]

### **CongestionValue**

**Type**: integer

**Minimum**: 0

**Maximum**: 31

**Description**: Unsigned integer with valid values between 0 and 31. The value 0 indicates that there is no congestion. The value 1 is the lowest congestion level and value 31 is the highest congestion level.

### **CongestionType**

**anyOf**: type: string

This string provides forward-compatibility with future extensions to the enumeration but is not used to encode content defined in the present version of this API.

Possible values are

• HIGH: The congestion status is high.

I

- MEDIUM: The congestion status is medium.
- LOW: The congestion status is low.

 $\mathbf{l}$